## Collection le leader

**PDF Compressor Free Version** 

**SOMMATRE** 

# **CHAP 0: Le système Informatique Manuel Annuncie de la Grande de la Grande de la Grande de la Grande de la Grande de la Grande de la Grande de la Grande de la Grande de la Grande de la Grande de la Grande de la Grande de l**

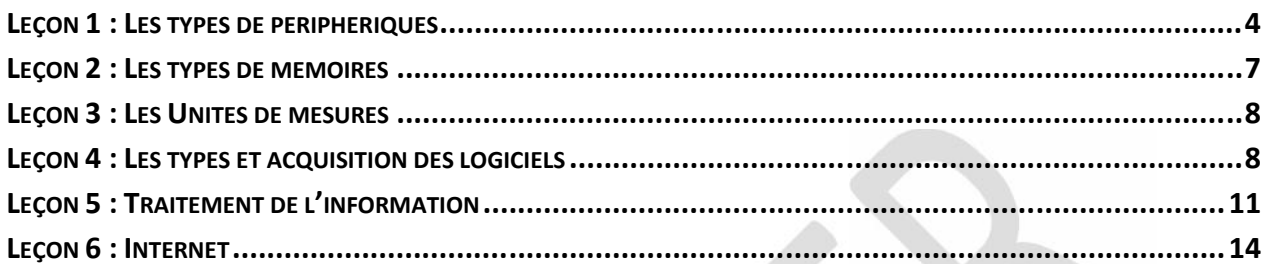

# **CHAPITRE 1 : PRORAMMER EN JAVASCRIPT**

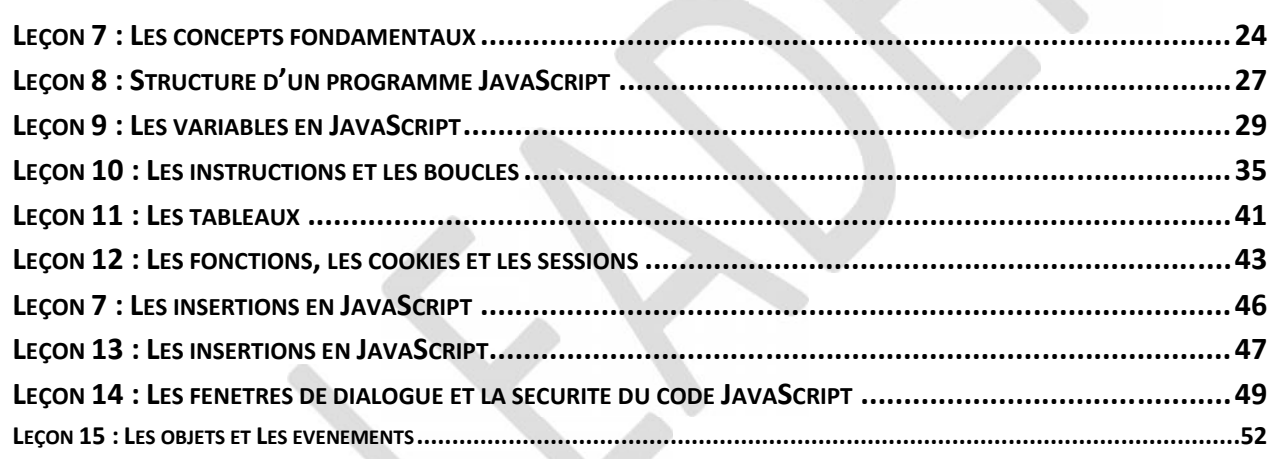

## **CHAPITRE 2 : CREER UNE BASE DE DONNEES SIMPLE.........**

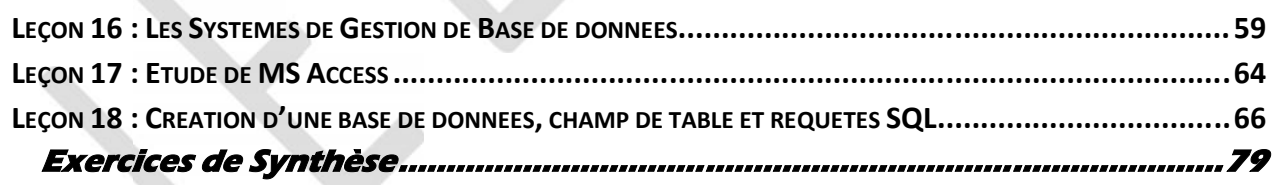

# **CHAPITRE 3 : RESEAUX INFORMATIQUÉ**

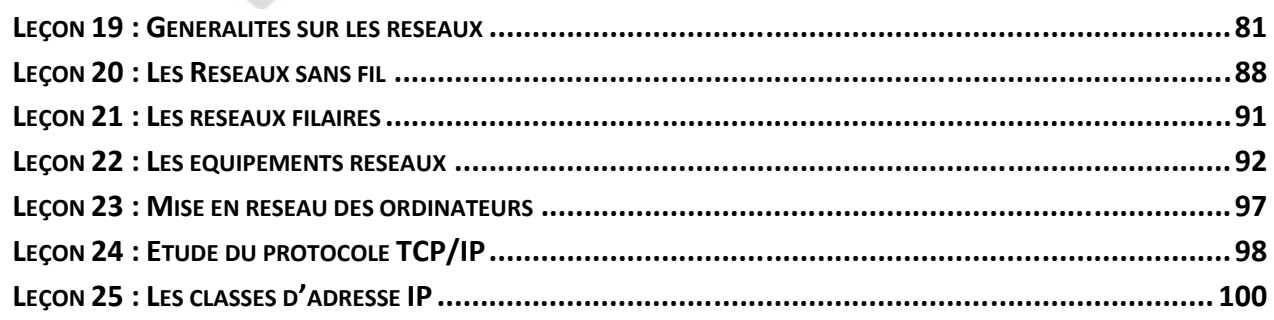

**...............107**

# **PDF Compressor Free Version**

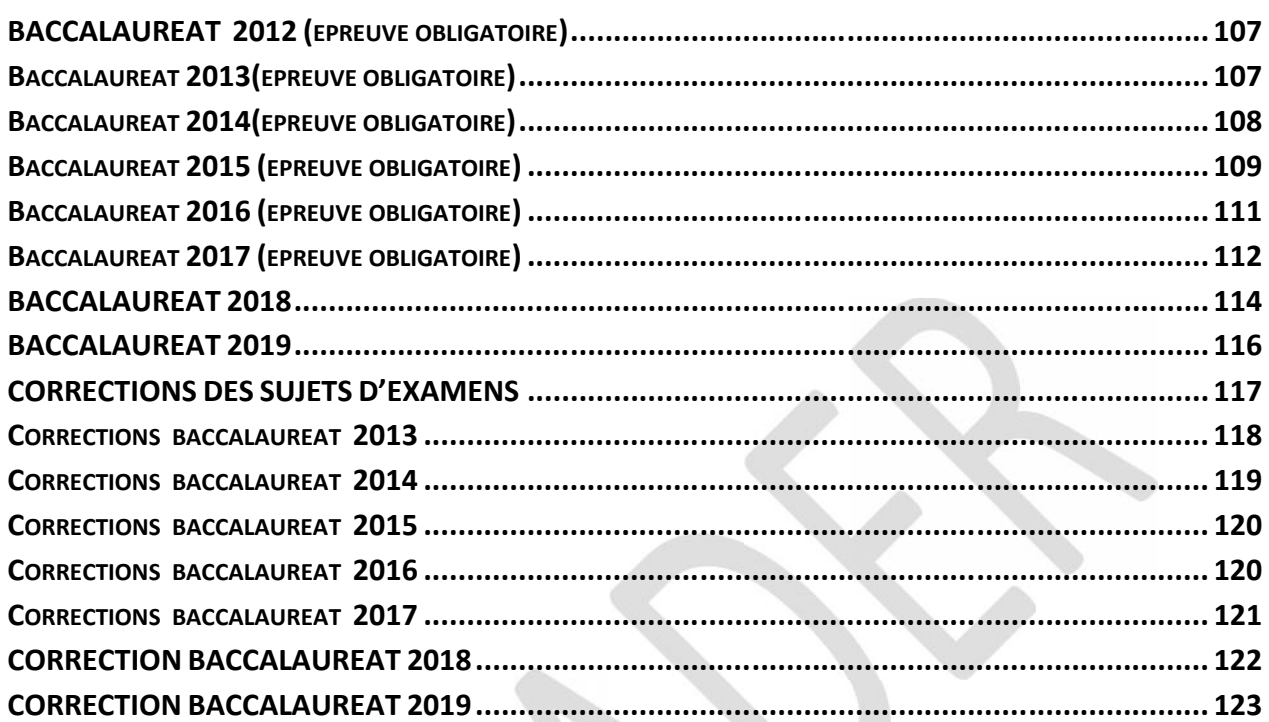

# **Sujets types d'examen + corrections**

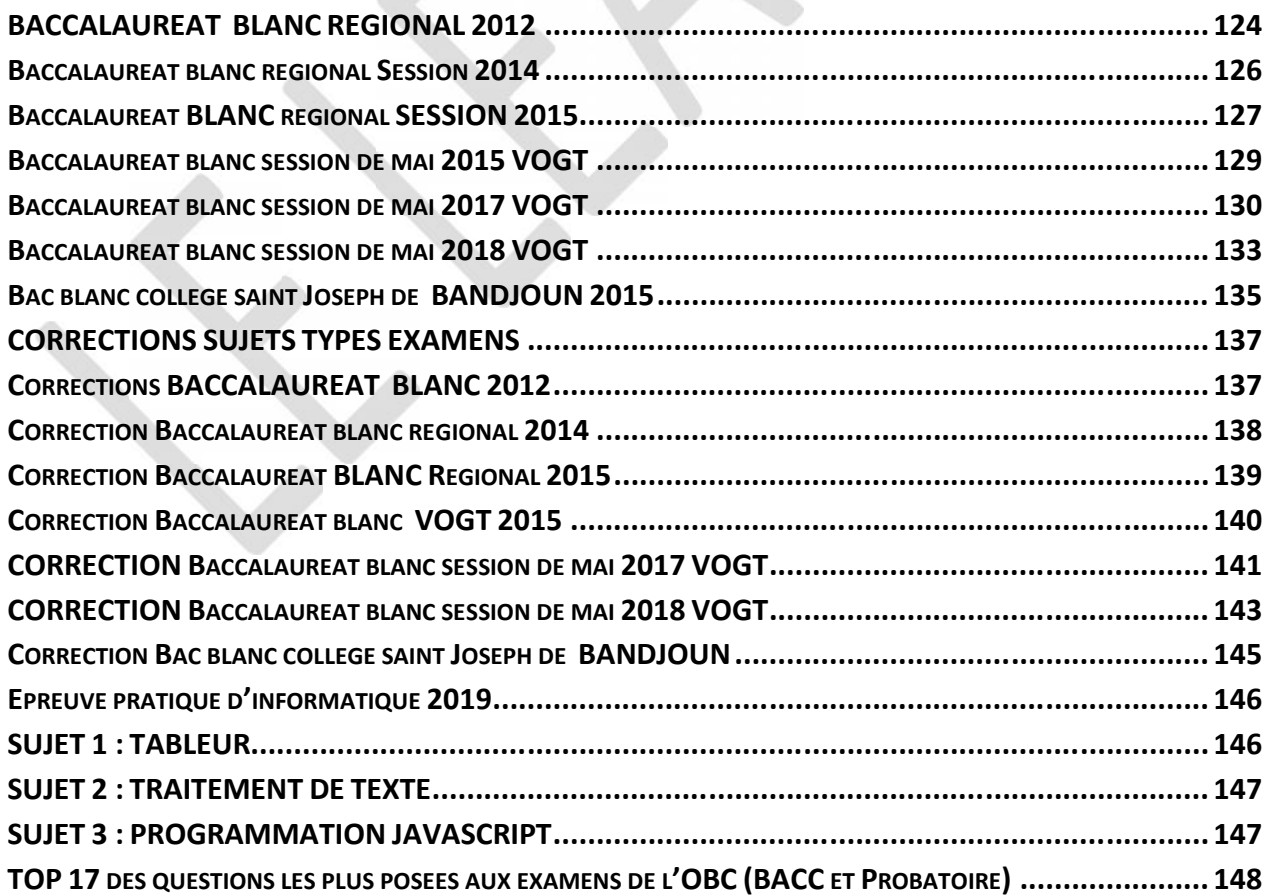

# **PDF Compressor Free Version**<br>**LHAP U: LG Systeme Informatique**

## **Leçon 1 : Les types de périphériques INTRODUCTION**

Le système informatique est un ensemble constitué du software et du hardware c'est à dire du Logiciel et du matériel destinés au traitement des données.

## **I. Constitution de l'ordinateur**

Les composants matériels de l'ordinateur sont architecturés autour d'une carte principale comportant quelques circuits intégrés et beaucoup de composants électroniques cette carte est appelée *carte mère*.

On appelle « **unité centrale** », l'ensemble composé du boîtier et des éléments qu'il contient. Les éléments externes à l'unité centrale sont appelés **périphériques**.

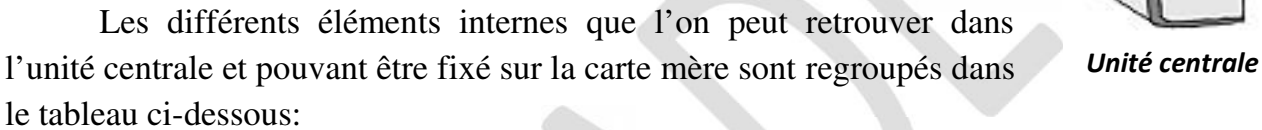

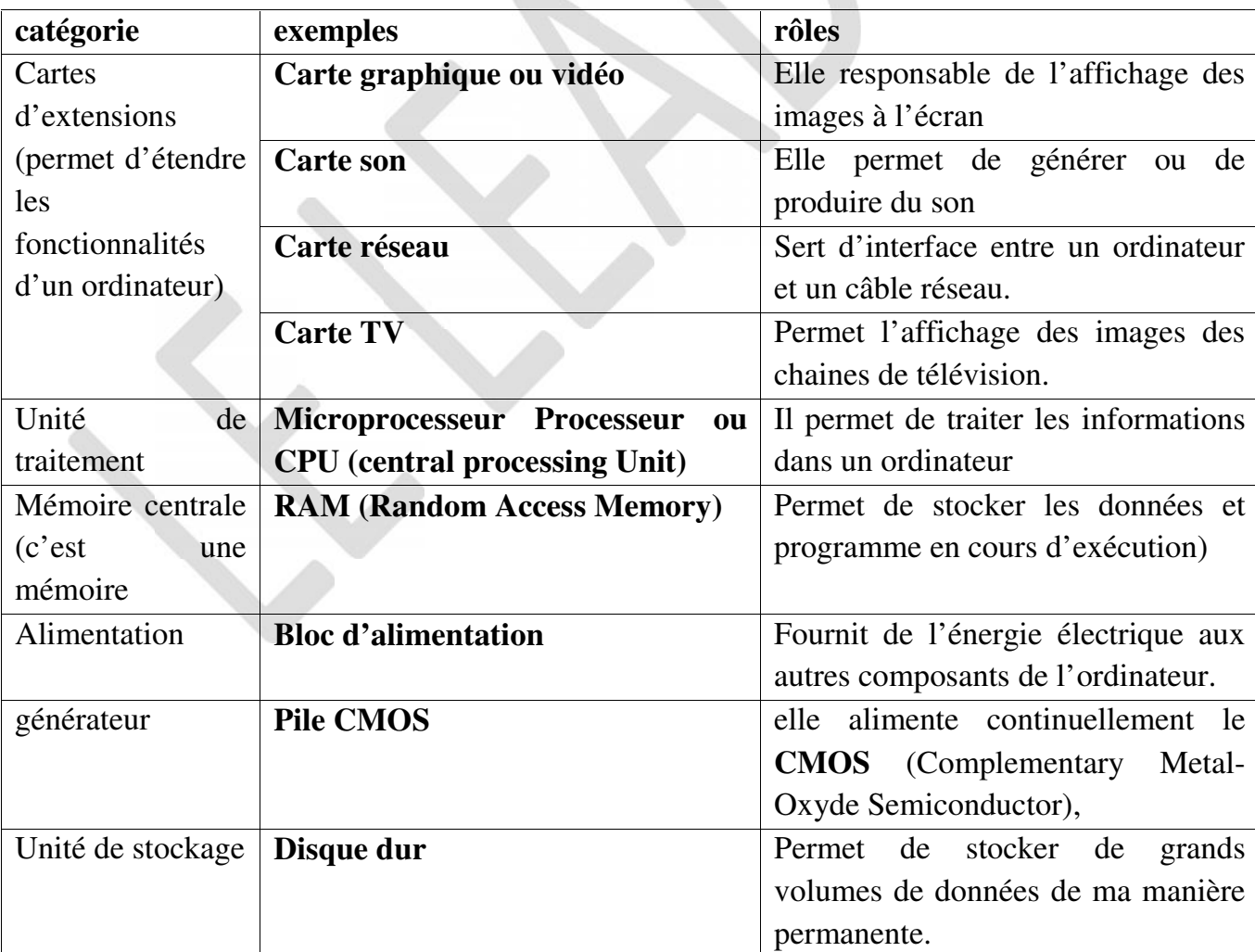

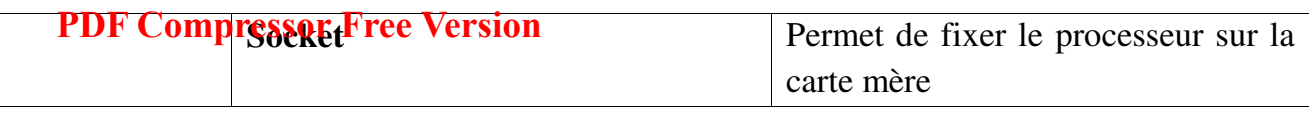

## **II. Principe de fonctionnement d'un ordinateur**

Nous allons présenter le principe de fonctionnement d'un ordinateur à partir d'un schéma énumératif.

**Donnée**

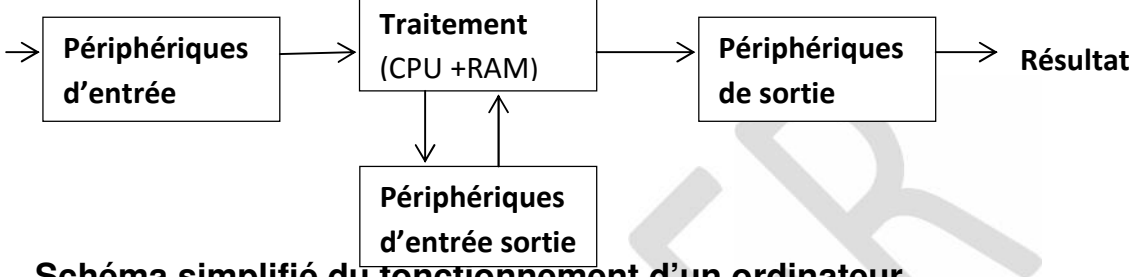

## **Schéma simplifié du fonctionnement d'un ordinateur**

Il est à noter que pour assurer le traitement des données, l'ordinateur utilise un langage qui est compréhensible par sa structure interne appelé **Langage Machine** qui ne prend en compte que le 0 et 1. Ces données passent d'un point à l'autre à travers les lignes internes de communication appelées Bus. Une fois traité, les données sont stockées au niveau de la mémoire centrale. La plus petite information mémorisable est appelé BIT (Binary digit) qui numériquement peut prendre la valeur **0** ou 1. Nous serions donc appelés à transcrire les données d'un langage naturel en langage machine question de simuler la représentation des données dans la machine. Sur ce nous ferions appelle à la notion de système de numération.

## **III. Les types de périphériques**

On appelle « **périphérique** » un matériel électronique pouvant être raccordé à un ordinateur par l'intermédiaire de l'une de ses interfaces d'entrée-sortie (port série, port parallèle, bus USB, bus firewire, interface SCSI, etc.), le plus souvent par l'intermédiaire d'un connecteur. Il s'agit donc des composants de l'ordinateur externes à l'unité centrale.

On distingue habituellement les catégories de périphériques suivante

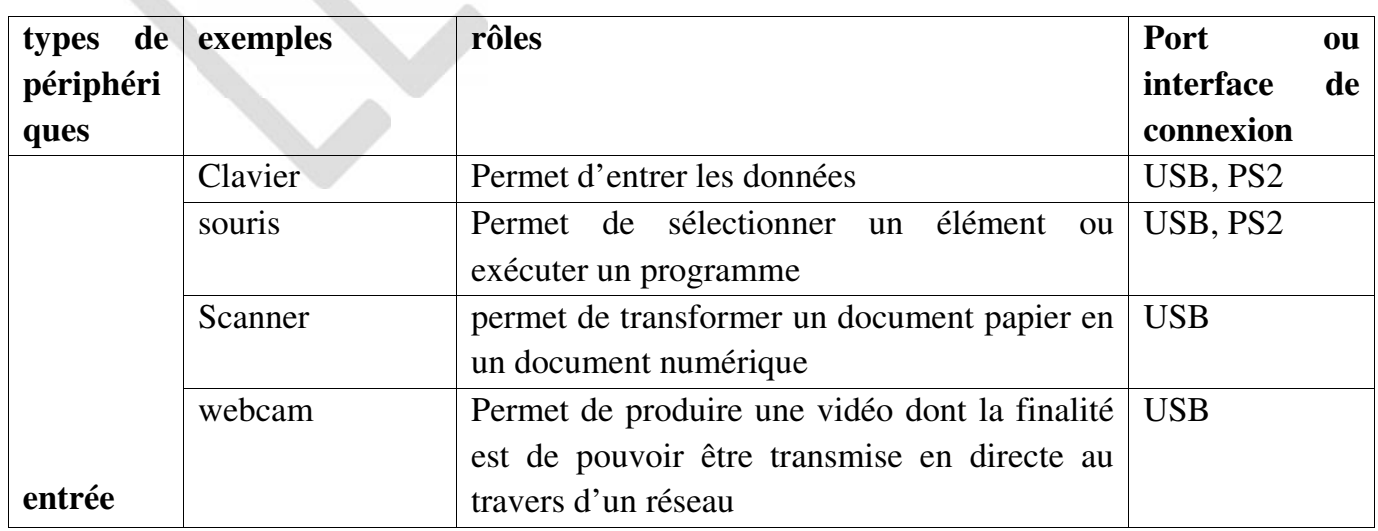

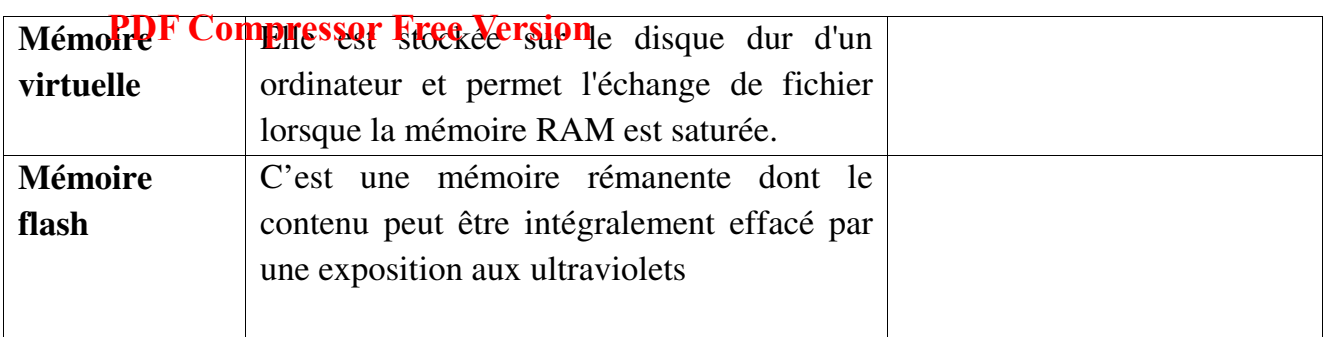

## **Leçon 3 : Les Unités de mesures**

## **I. Les caractéristiques principales et les unités de mesures des composants**

Ces caractéristiques et unités de mesures sont présentées dans le tableau ci-dessous.

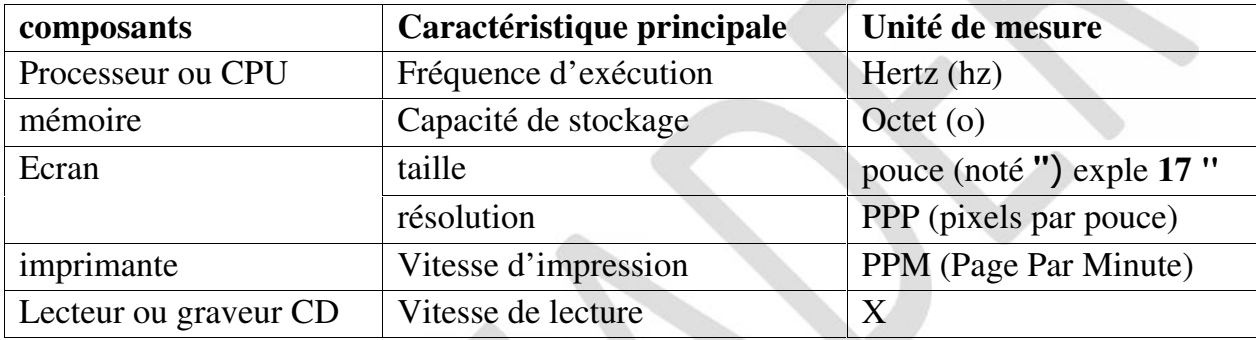

## **II. Critères de choix et de performances d'un PC**

Les critères principaux qui permettent d'évaluer la performance (rapidité) d'un ordinateur sont les suivants (dans l'ordre de priorité)

- **Fréquence de processeur ou CPU** (exprimé en hertz (hz) exemple de 2ghz) c'est le premier critère de choix qui détermine la puissance ou la performance d'un ordinateur. N.**B** aujourd'hui on peut retrouver des processeurs dual core c'est-à-dire des processeurs double cœur**.**
- **La capacité de la RAM (elle s'exprime en octet exemple 1Go):** c'est le deuxième critère de choix qui détermine la puissance ou la performance d'un ordinateur.
- **La capacité du disque (il s'exprime en octet exemple 500 Go):** c'est le troisième critère de choix qui détermine la puissance ou la performance d'un ordinateur.

## **Leçon 4 : Les types et acquisition des logiciels Introduction**

Un **logiciel** est un programme (ensemble d'instructions) de traitement de l'information contenant les procédures et les données nécessaires à une application. On distingue deux types des *logiciels* : Les *logiciels* de base (systèmes d'exploitation) et Les *logiciels* d'application.

**I. Le système d'exploitation**

Système d'exploit l'any deux les programmes permettant la gestion des ressources matérielles et logicielles d'un ordinateur. c'est le premier logiciel qu'on installe dans l'ordinateur pour son fonctionnement.

**Rôles : -** permet la gestion du processeur, la gestion de la mémoire, la gestion périphériques, la gestion des informations, établit la communication entre le matériel et les programmes

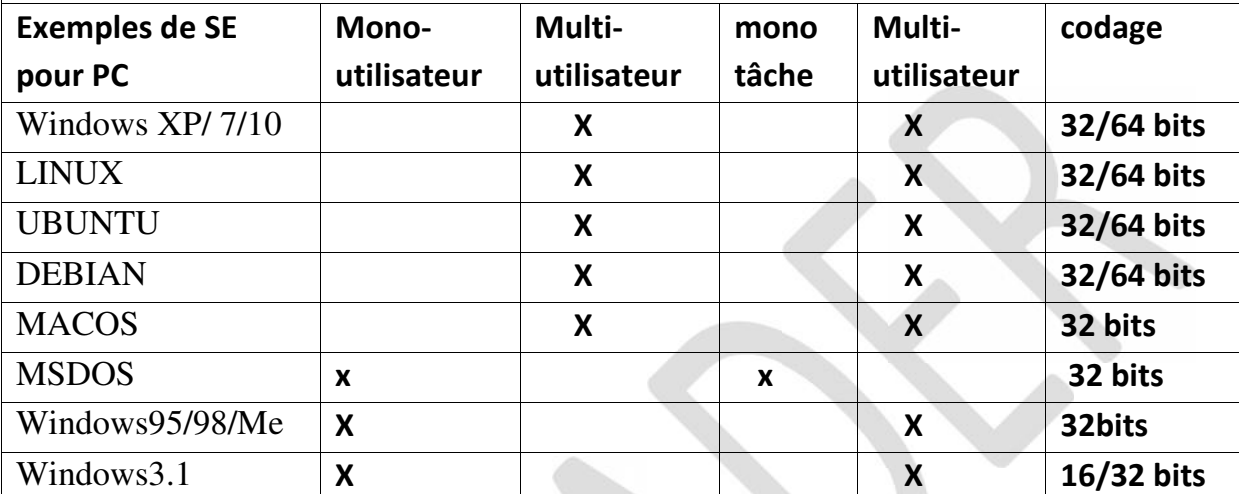

**N.B** On trouve ces systèmes d'exploitation mobile sur les Smartphones (encore appelés **systèmes embarqués)**: **Symbian OS** de Nokia, **iOS** de Apple, **BlackBerry OS**de RIM, **Windows Phone** de Microsoft, **Palm webOS**, **Android** de Google, **Bada** de Samsung.

**Remarque** : tous ces SE sont multitâches mais pas tous multi-utilisateurs, néanmoins on retrouve **android version 5** (encore appelé Lollipop) qui est multiutilisateur

## **II. LOGICIEL D'APPLICATION**

**Un logiciel d'application:** c'est un ensemble de programmes permettant la gestion d'une tache bien précise.

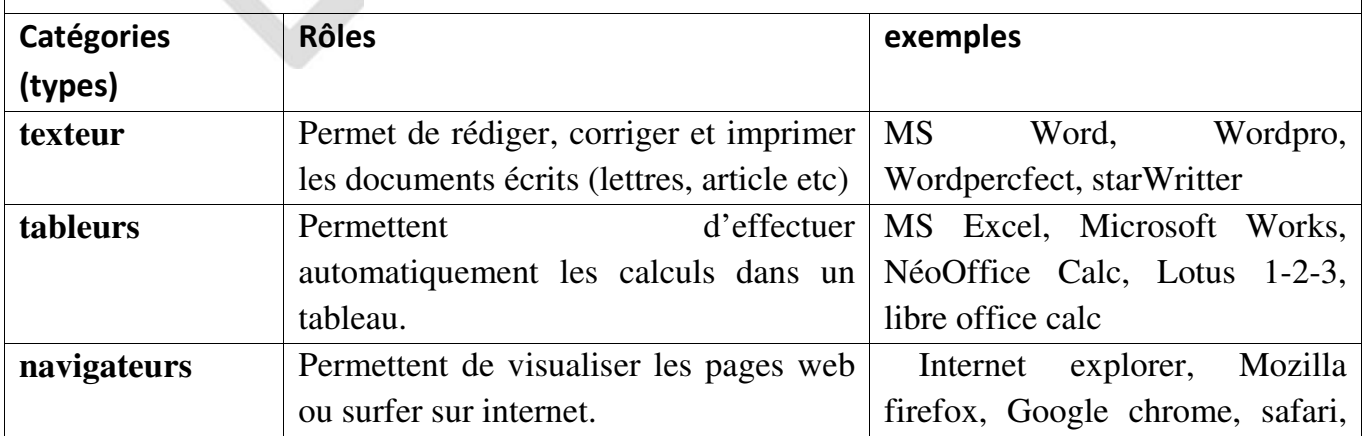

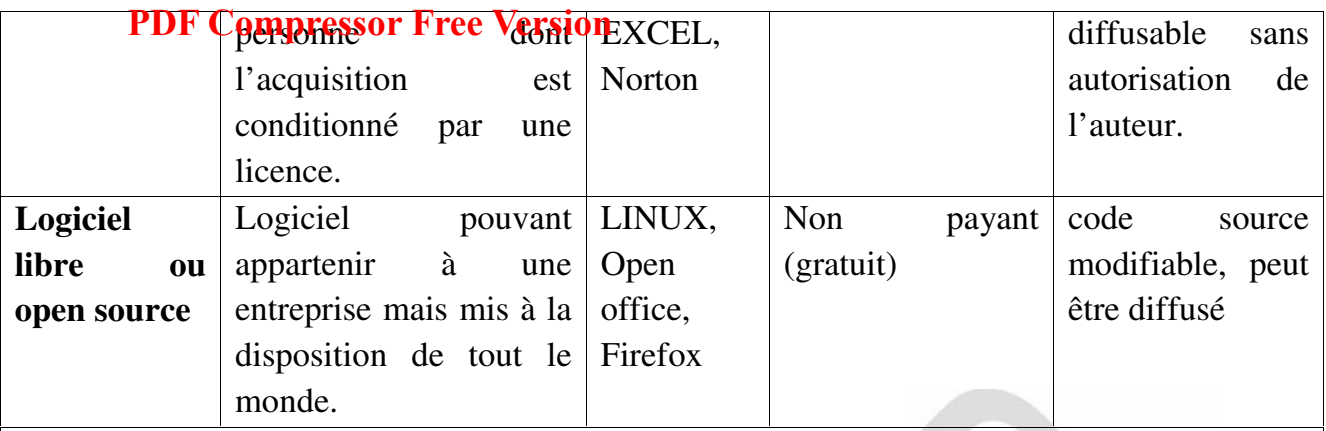

N.B : Parmi les logiciels propriétaires on rencontre également **les freewares** (logiciel gratuit) qui indique simplement que le logiciel fournit est gratuit indépendamment de sa licence et les **sharewares** (partagiciel) est un logiciel qui peut être utilisé gratuitement durant une certaine période et ne permettant pas la modification.

Licence :

**IV. Quelques commandes MSDOS**

| <b>Outiques communities whole</b> Ob |                                                   |                     |
|--------------------------------------|---------------------------------------------------|---------------------|
| Commandes                            | Rôles                                             | exemple             |
| dir                                  | Permet de lister les fichiers et sous répertoires | Dir Document        |
|                                      | contenu dans un répertoire.                       |                     |
| <b>MD</b> ou MKdir                   | Permet de créer un répertoire                     | <b>MD</b> Document  |
| help                                 | Permet d'afficher l'aide sur l'utilisation d'une  | Help CD             |
|                                      | commande                                          |                     |
| Ping                                 | Permet de tester la connectivité d'un ordinateur  | Ping                |
|                                      |                                                   | www.google.fr       |
| del                                  | supprimer les fichiers pris en<br>Permet de       | Del Document        |
|                                      | paramètre                                         |                     |
| CD                                   | Permet de changer de répertoire                   | $CD$ c: \ dossier \ |
|                                      |                                                   | exercice            |

## **Leçon 5 : Traitement de l'information**

## **I. Quelques définitions**

**Une information** est élément de connaissance susceptible d'être codé à l'aide des conventions afin d'être traité, conservée et communiquée.

**Une donnée** est une information sous forme numérique ou alphanumérique.

**La codification** est une opération permettant de représenter des informations à l'aide des caractères numérique et/ ou alphanumériques.

Le codage est une opération permettant de représenter les informations dans un langage compréhensible dans un ordinateur.

**i**) logicles librempressor Free Version tuis ............ **iii**) logiciels payants.........

#### **Exercice 8: Les logiciels:**

Lors de l'achat d'un ordinateur, il vous est remis six CD portant respectivement les indications suivantes : **WINDOWS 7, LINUX , Office 2017, OPEN OFFICE, PILOTE, AVAST.**

- 1. Donner un exemple de CD de la liste que devez installer pour que votre ordinateur puisse fonctionner ? justifier votre choix
- 2. Vous désirez saisir et traiter les textes, automatiser les calculs et générer les graphiques. Donner un exemple de CD de la liste que vous allez installer pour effectuer ces taches ? justifiez votre choix.
- 3. Vous lancez l'impression de vos documents mais un message indique que le périphérique est inconnu. Que devez-vous faire ?
- 4. Que devez-vous faire pour mettre votre ordinateur à l'abri des attaques des logiciels malveillants ?

### **Exercice 9: Les logiciels:**

1. Identifier ces logiciels couramment utilisés et dont les symboles sont donnés cidessous

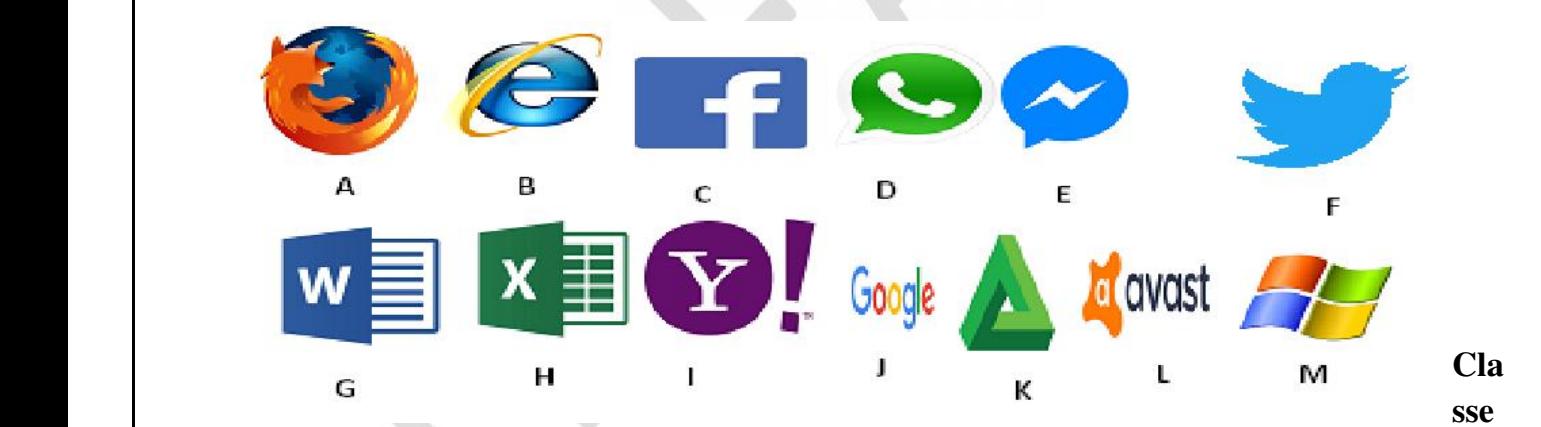

### **r les logiciels identifiés ci-dessous dans le tableau ci-dessous**

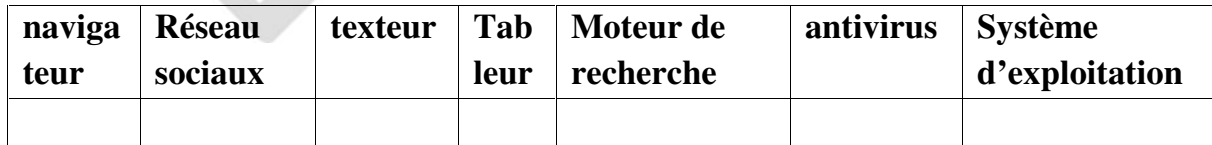

### **Exercice 10 : Maintenance**

Votre père a acheté les ordinateurs suivants pour ses travaux.

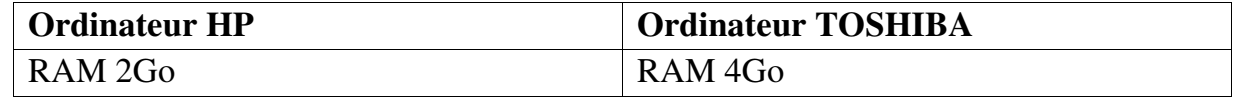

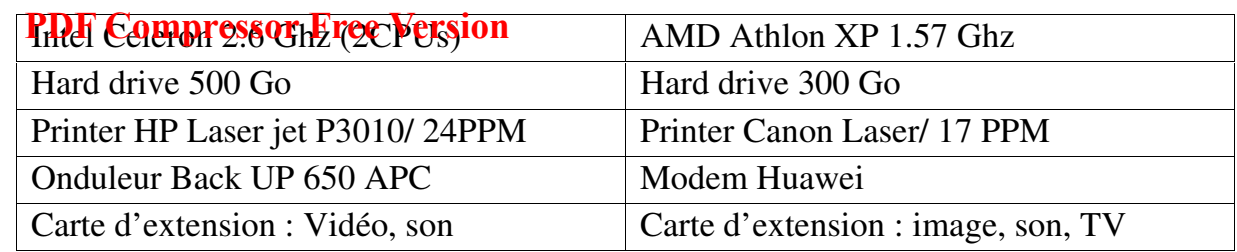

Justifiez les rapponses suivantes:

a. Quel est l'ordinateur qui a la plus grande mémoire de traitement?

b. Quel est l'ordinateur qui peut se connecter à Internet?

c. Quel est l'ordinateur qui a la plus grande capacité de stockage?

d. Quel est l'ordinateur qui est protégé contre les coupures intempestives d'électricité?

e. Quel est l'ordinateur le plus rapide?

f. Papa Josh doit utiliser ces ordinateurs pour la production des factures. Quel logiciel doit-il installer?

### **Exercice 11 : les mémoires**

1. Donnez deux exemples de types de mémoire dans le tableau ci-dessous

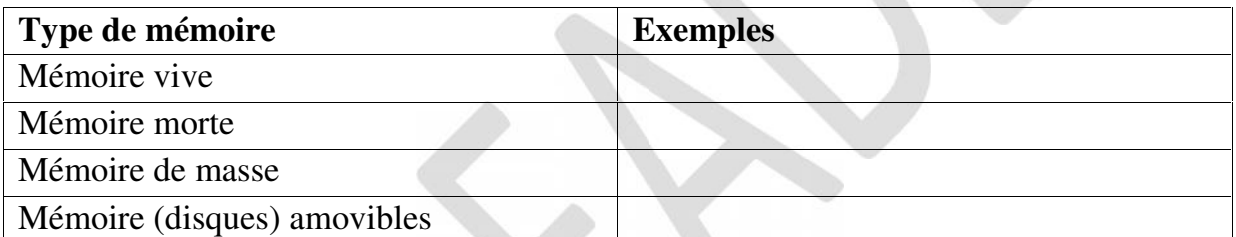

**2.** Classer par ordre croissant de capacité les mémoires suivantes : **clé usb, disquette, disque dur**

**2.** Quel type de mémoire permet de conserver temporairement les programmes en cours d'exécution ? (choisir la bonne réponse)

**a)** Disque Dur **b)** RAM **c)** Mémoire cache **d)** Registre

**3.** Quel type de mémoire permet de sauvegarder de grandes quantités de données de manière permanente (choisir la bonne réponse)

**a)** RAM **b)** Disque Dur **c)** Registre **d)** Mémoire cache

**4.** Une des différences entre les registres et les mémoires caches est : (choisir la bonne réponse)

**a)** les registres sont implantés dans le processeur alors que les mémoires caches ne le sont pas toujours

**b)** les mémoires caches sont implantées dans le processeur alors que les registres ne le sont pas toujours

**c)** aucune des deux propositions n'est juste

**5.** La mémoire vive est volatile, c'est à dire :(choisir la bonne réponse)

**a)** elle conserve des informations en absence d'alimentation électrique

**b)** elle perd des informations en absence d'alimentation électrique

# **CHAPITRE 1: PRORAMMER EN JAVASCRIPT**

**Leçon 7 : Les concepts fondamentaux**

## **Objectifs :**

L'élève doit être capable de :

- Définir le JavaScript, Script,
- Donner l'importance et les limites du JavaScript,
- Enumérer les éditeurs JavaScript,

## **1. Présentation du langage**

### **1.1. Introduction**

**Le Script** est une suite d'instructions simples peu structurées permettant d'automatiser certaines taches en se passant d'un réel langage ; quant au **JavaScript,** c'est un langage de programmation qui peut être inclus dans des pages HTML destinées aux navigateurs WWW les plus courants. Grâce à ce langage, il est possible d'écrire des pages interactives. Contrairement à l'utilisation du CGI, les réponses aux événements déclenchés par le lecteur de la page se font au niveau du navigateur, sans nécessité d'une transmission vers le serveur d'où provient la page. JavaScript ne doit pas être confondu avec Java qui est un langage beaucoup plus complexe permettant de créer des applications autonomes.

## **1.2. Editeurs JavaScript**

JavaScript a été créé par la Société Netscape en 1995. A l'origine il se nommait LiveScript, puis il a été rebaptise **JavaScript** par Netscape, intégré a Netscape Navigator pour la première fois en 1996 et standardise par l'ECMA (European Computer Manufactures Association) en 1997. Pour écrire ou modifier un script JavaScript ou utilise un editeur.IL existe de nombreux éditeurs standard et les éditeurs WYSIWYG (What See Is What You Get).

### **1.2.1. Editeurs standards**

Les éditeurs standards ne permettent pas de générer automatiquement le code JavaScript. On distingue :

- $\checkmark$  Notepad
- $\checkmark$  Bloc note
- $\checkmark$  Simpletext

## **1.2.2. Editeurs WYSIWYG**

Les éditeurs **WYSIWG (What You See Is What You Get)** permettent de générer automatiquement le code JavaScript. On distingue :

- **WebExpert**
- **JavaScript Editor**
- **Macromedia**

## **1.3. Navigateurs compatibles JavaScript**

Initialement, JavaScript a été développé par Netscape, mais maintenant la plupart des explorateurs permettent de naviguer sur Internet sont compatible avec le JavaScript. Le

navigaleur Gumposser iktespretersion<sub>de</sub> HTML et le JavaScript, cette interprétation dépend naturellement du type de navigateur utilise et sa version.

On citer quelques exemples de navigateurs :

- **Firefox**
- **Netscape**
- **Internet Explorer**
- **Opéra**
- **Safari**
- **Chrome**

## **1.4. Connaissance en HTML**

Le code du JavaScript vient s'ajouter au code HTML, les deux langages partageant les mêmes éditeurs pour l'édition des codes et les mêmes navigateurs pour la présentation des informations. Le HTML est le langage de bas auquel vient s'insérer le langage JavaScript ; une connaissance approfondie des balises ou tags HTML est souhaitable sinon indispensable.

## **1.5. Importance et Limites de JavaScript**

Cette section est destinée à définir précisément les possibilités et les limites du langage JavaScript.

## **1.5.1. Importance du JavaScript**

Grace a JavaScript il est possible de créer des pages HTML dynamiques, prenant en compte des données de l'utilisateur (transmises au clavier ou par la souris), capturant et conservant ces données dans des variables ou des objets. Voici quelques exemples de cas ou JavaScript est efficace :

- $\checkmark$  Vérification de saisie dans des formulaires
- $\checkmark$  Calculs simples suite a des saisies de formules (Tarifs, calculatrice)
- Gestion des dates et des heures (Date du jour, Date de mise a jour, Calculatrice)
- $\checkmark$  Gestion de la navigation (Menu dynamique)
- $\checkmark$  Animations graphiques (MouseOver, banières relatives, jeux)
- $\checkmark$

## **1.5.2. Les limites de JavaScript**

La principale limite de JavaScript est qu'il ne permet pas de lire et d'écrire sur le disque dur du visiteur et du serveur. De même, JavaScript ne peut s'interfacer avec une base de données. JavaScript n'échange pas avec d'autres machines connectées. Impossible donc de créer une page de chat (discussion en direct).

## **1.5.3. Alternatives**

Il existe une multitude de technologies actuellement qui permettent de combler les lacunes de JavaScript. On peut citer :

- $\checkmark$  Flash
- $\checkmark$  Java
- $\checkmark$  PHP

## … **PDF Compressor Free Version**

## **CONCLUSION**

Le **JavaScript** est un langage qui permet de combler les lacunes du HTML en dynamisant une page Web. Cependant lui-même présente de nombreuses lacunes comblées par d'autres langages.

## **BILINGUAL GAME**

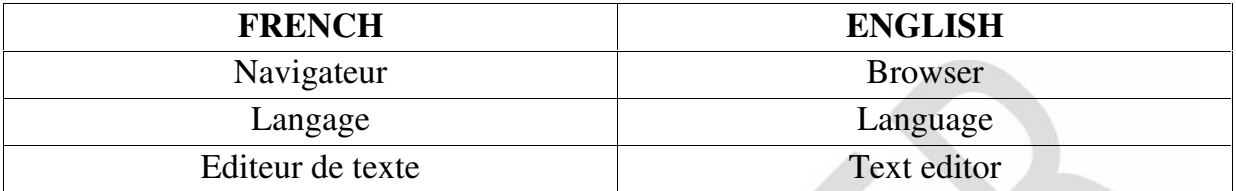

## **EXERCICE D'APPLICATION THEORIQUE**

- **1.** Quel est le rôle du JavaScript dans une page web ?
- **2.** Quel est le rôle d'un navigateur ? donner 04 exemples
- **3.** Donner deux avantages du JavaScript
- **4.** Donner deux éditeurs du code JavaScript
- **5.** Définir : Script, JavaScript
	- **6.** Associer chaque numéro à la lettre correspondante

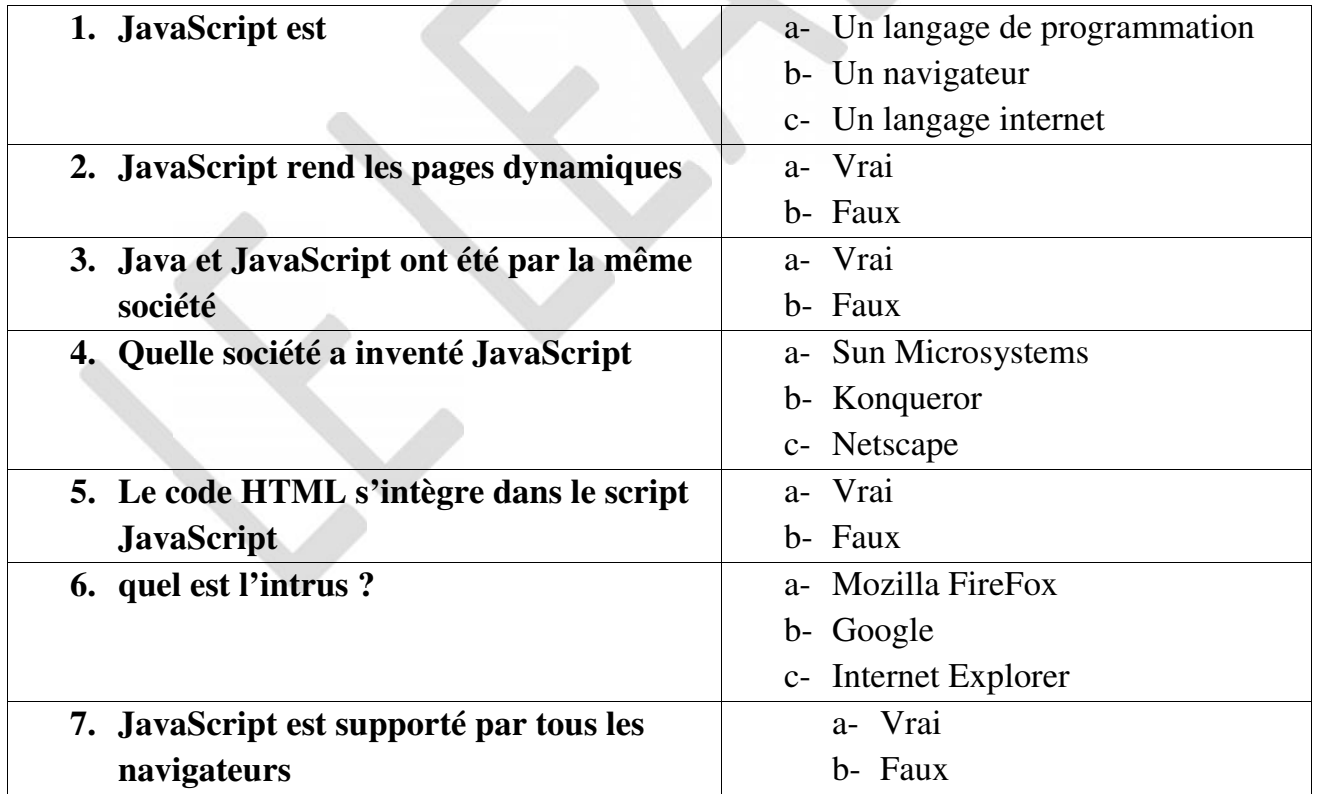

### **Devoir à faire à la maison**

# **CHAPITHE 2: CREER UNE BASE DE DONNEES SIMPLE**

**Leçon 16 : Les Systèmes de Gestion de Base de données**

## **Objectifs :**

L'élève doit être capable de :

- Donner le rôle d'un SGBD,
- Citer des exemples de SGBD
- Donner les caractéristiques et les modèles de SGBD

### **I. PRESENTATIONS DES BASES DE DONNEES**

#### **1. Définition**

Une **base de données** (son abréviation est **BD**, en anglais **DB**, *database*) est une entité dans laquelle il est possible de stocker des données de façon structurée et avec le moins de redondance possible. Ces données doivent pouvoir être utilisées par des programmes, par des utilisateurs différents. Ainsi, la notion de base de données est généralement couplée à celle de réseau, afin de pouvoir mettre en commun ces informations, d'où le nom de **base**. On parle généralement de système d'information pour désigner toute la structure regroupant les moyens mis en place pour pouvoir partager des données.

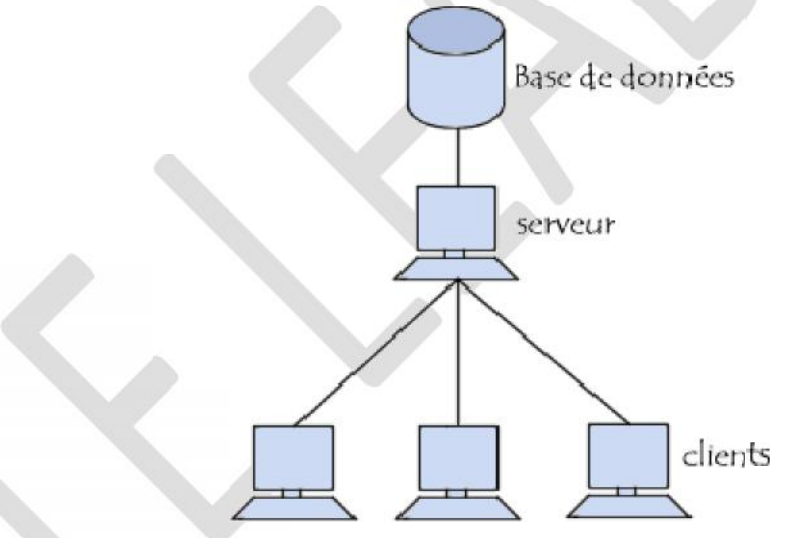

### **2. Utilité d'une base de données**

Une **base de données** permet de mettre des données à la disposition d'utilisateurs pour une consultation, une saisie ou bien une mise à jour, tout en s'assurant des droits accordés à ces derniers. Cela est d'autant plus utile que les données informatiques sont de plus en plus nombreuses. Une base de données peut être locale, c'est-à-dire utilisable sur une machine par un utilisateur, ou bien répartie, c'est-à-dire que les informations sont stockées sur des machines distantes et accessibles par réseau. L'avantage majeur de l'utilisation de bases de données est la possibilité de pouvoir être accédées par plusieurs utilisateurs simultanément.

#### **3. La gestion des bases de données**

## **PDF Compressor Free V<u>ersionces de Synthèse</u>**

## **Exercice 1**:

Ondésire informatiser la bibliothèque du **collège Bilingue Intellexi** de Dschang. Une base de données**« bibliothèque** » sera mise sur pieds. On manipulera les **livres** et les **élèves**. Un **livre** a comme propriétés **:** le **numéro du livre**, le **titre**, l'**auteur** et l'**éditeur**. Un **élève** a comme propriétés **:** le **numéro de l'élève**, le **nom**, le **prénom**, la **date de naissance** et le **numéro de téléphone**.

- **1.** Ecrire la commande **SQL** permettant de créer la base de données
- **2.** Ecrire les requêtes**SQL** permettant de créer les tables livres et élève
- **3.** On désire modifier la table élève en augmentant un champ concernant la moyenne de chaque élève. Ecrire la requête**SQL** correspondant
- **4.** Après avoir consulté le règlement intérieur de l'établissement, on se rend compte que le téléphone est interdit à l'établissement. Ecrire la requête**SQL** permettant de supprimer le champ concernant le numéro de téléphone.
- **5.** Au cours de l'année, les élèves s'enregistrent progressivement à la bibliothèque. Ecrire la commande permettant d'enregistrer : **TCHUENTE Georges** né le **29/08/1988** a eu la moyenne de **19,5**

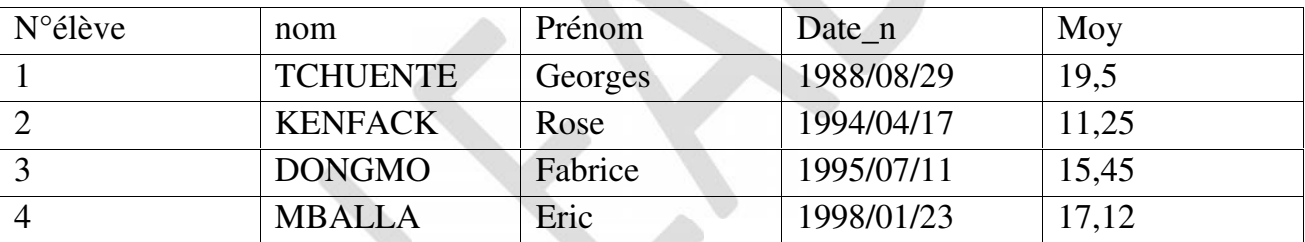

Nous disposons d'une liste d'élèves enregistrée dans la table élève.

**6.** Quelle colonne peut être considérée comme celle identifiant de manière unique chaque élève de la table élève.

- **7.** Comment une ligne de cette table.
- **8.** Comment appelle le langage permettant d'interroger la base de données dans laquelle est stockée cette table ?
- **9.** Ecrire la commande SQL permettant d'afficher
	- a. Toutes les informations de la table élève
	- b. Les élèves ayant eu une moyenne supérieure à 12
	- c. Le nom et le prénom des élèves ayant une moyenne inférieure à 15
	- d. Les dates de naissance ayant une moyenne supérieure à 16 ou inférieur à 11
	- e. Tous les élèves dont le nom commence par la lettre « D »

7. En consultant la table on se rend compte que le prénom de l'élève KAMDEM n'est pas Yan mais **Yannick**. Donner la commande permettant de modifier cela.

## **Exercice 2 :**

On vous contacte pour modéliser la gestion des élèves par classe dans un lycée. On vous donne les informations suivantes : chaque élève possède un **matricule** (chaine de 04 caractères) qui le détermine, un **nom** et **prénom** (chaine d'au plus 10 caractères), un

# **CHAPITRE 3: RESEAUX INFORMATIQUE**

**Leçon 19 : Généralités sur les réseaux**

### **Objectifs :**

L'élève doit être capable de :

- Définir réseau informatique,
- Citer et décrire les types de réseau,
- $\triangleright$  Citer les topologies réseaux

### **INTRODUCTION**

Par nature paresseux, l'homme a toujours cherché à simplifier et améliorer sa façon de calculer, à la fois pour limiter ses erreurs et gagner du temps dans son travail. Ainsi en 1981, le micro-ordinateur est créé et permet de réaliser toutes ces taches, et bien d'autres. Aussitôt il est répandu dans les entreprises et les domiciles. Puis le besoin de s'échanger rapidement les données est né au niveau des entreprises. Il fallait donc trouver un moyen pour interconnecter les ordinateurs entre eux afin qu'ils puissent s'échanger les données ; c'est ainsi que les réseaux informatiques ont été créés.

## **I. DEFINITIONS**

Un *réseau*est un système complexe d'objets ou de personnes interconnectés. Les *réseaux* sont partout autour de nous et même à l'intérieur de nous. (Réseau téléphonique, réseau de neurones, réseau de malfaiteurs…*)*. Un **réseau informatique** quant à lui est ensemble d'ordinateurs reliés entre eux grâce à un média de réseau et échangeant des informations sous forme de données binaires. Un média réseau est un support par lequel les données se déplacent pour parvenir aux équipements de réseau (câbles, air, fibre optique…). Un équipement de réseau est un matériel qui se connecte directement à un segment du réseau. On en distingue deux types :

 **Les équipements d'utilisateur final**, encore appelés hôtes : ils permettent aux utilisateurs de partager, créer et obtenir des informations. Exemples : les ordinateurs, imprimantes, scanneurs et tous les autres matériels qui fournissent des services directement à l'utilisateur. Les équipements hôtes sont connectés physiquement au média de réseau au moyen de cartes réseau.

 **Les équipements de réseau** : ils servent à interconnecter les équipements d'utilisateur final pour leur permettre de communiquer. Exemples : Les cartes réseau, répéteurs, concentrateurs, ponts, commutateurs et routeurs.

On distingue en général deux architectures de réseau : Les réseaux poste à poste (**peer to peer ou égal à égal**) et les réseaux **Client/Serveur**(organisés autour de serveurs). Les **Serveurs** sont des ordinateurs qui fournissent des ressources partagées aux utilisateurs (par un serveur de réseau) ; les **Clients** sont les ordinateurs qui accèdent aux ressources partagées fournies par un serveur de réseau. Les données partagées : fichiers accessibles sur **les serveurs du réseau**.

## **QU<del>EPSGESPEXERCICES TYPE</del>S EXAMEN (Réseaux Informatique)**

**Exercice 1: réseau**

- 1. Définir **réseau informatique, Protocol**
- 2. Dans votre établissement les ordinateurs de votre salle informatique sont mis en réseau. Ce réseau est illustré par la figure suivante :

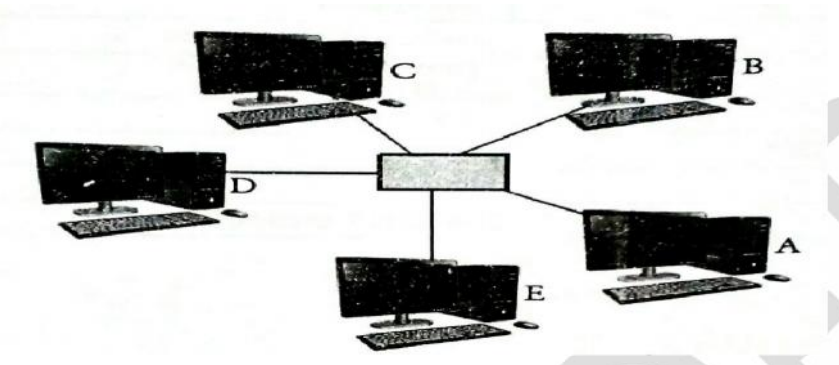

- a. Donner le type de ce réseau.
- b. Donner le nom de la topologie physique utilisée
- c. Citer le nom du périphérique réseau qui permet d'interconnecter ces ordinateurs.
- d. Donner le nom de l'équipement qui relie le nœud central avec les ordinateurs.
- 3. Soit l'adresse réseau suivante : **192.168.11.2**
	- a. Que représente cette adresse
	- b. Quelle est sa classe
	- c. Quel est son masque réseau
- 4. Vous désirez connecter ce réseau à internet
	- a. Quel matériel auriez-vous besoin
	- b. Donnez deux exemples de FAI que pourriez contacter pour cela
	- c. Une fois connecter, donnez deux services qu'internet vous offre
- 5. En supposant que La machine A envoie un paquet (message) à l'ordinateur E. Les autres machines du réseau reçoivent le message mais seul l'ordinateur E l'ouvre. Donner le nom de l'équipement réseau utilisé pour interconnecter ces ordinateurs
- 6. Plutard vous désirez vous connecter à ce réseau internet à partir de votre Smartphone. a. Identifier les technologies schématisées suivantes

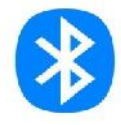

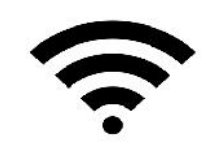

téléphone à inter.... logies, laqu

b. Parmi ces deux technologies, laquelle allez-vous utiliser pour connecter votre

**Exercice 2: réseau**

On vous donne le tableau suivant :

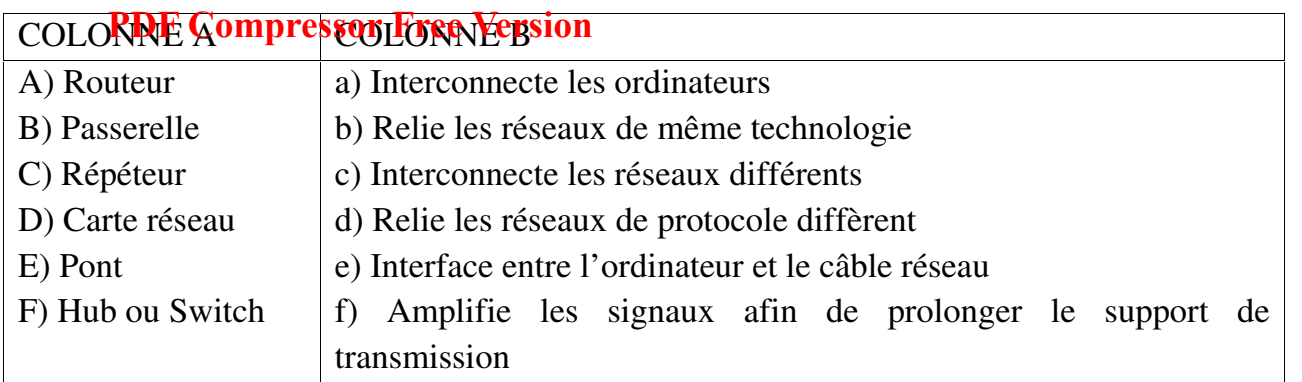

Associer a chaque élément de la colonne A sa fonction contenue dans la liste de la colonne B.

## **Exercice 3: réseau**

**Exercice 2 :** On vous donne le tableau suivant : Associer chaque élément de la colonne A à son correspondant de la colonne B (relever uniquement la lettre correspondante) exple 1-a

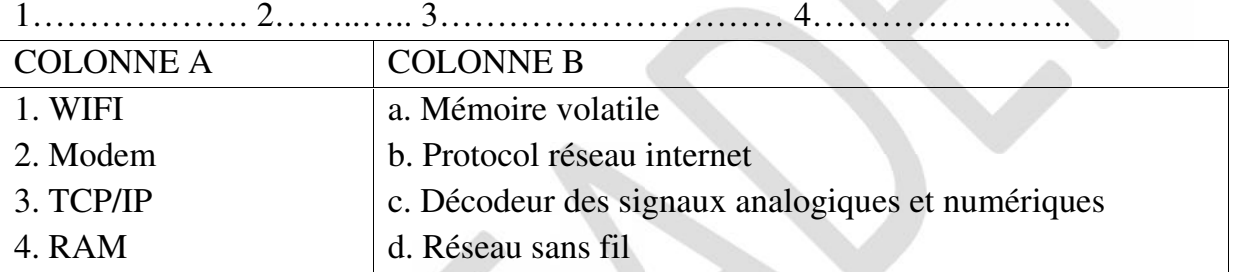

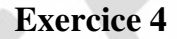

On considère le réseau suivant :

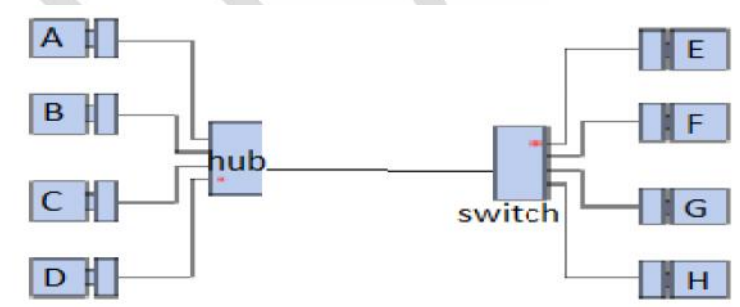

a) Donner la différence entre un Switch et un Hub ?

b) Si A désire envoyer un message à C, quels sont les ordinateurs qui le recevront ?

c) Si A désire envoyer un message à G, quels sont les ordinateurs qui le recevront ?

d) Quel équipement de ce réseau faut-il modifier pour que seul G reçoive le message de A ?

4) Cochez la classe des adresses IP suivantes :

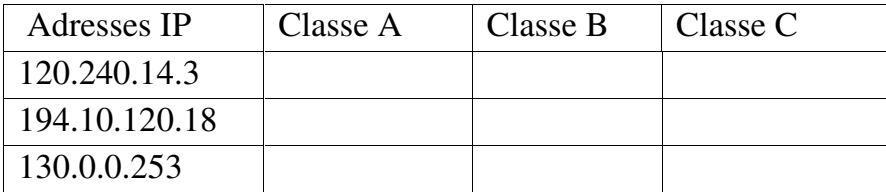

**Exercice 5**

Doré Le **Sompressor Free Version**udiant vous approche pour l'aider dans la mise à profit de son espace de stockage estimé à 1To disponible sur le **cloud**. Il sait déjà que cela va nécessiter des opérations en **upload** et **download**...

- 1 Commencer par lui expliquez les termes anglais suivant : **Upload, Download, Cloud.**
- 2 Quel est le terme français utilisé pour englober les 2 opérations décrites ci-dessus ?
- 3 Déterminer un avantage et un inconvénient du cloud:

4 – Puisqu'il aura besoin d'internet pour ce faire, citer lui 2 FAI au Cameroun.

5- Comment appelle-t-on le matériel que les opérateurs téléphoniques utilisent pour donner la connexion Internet aux utilisateurs ?

**Exercice 6**

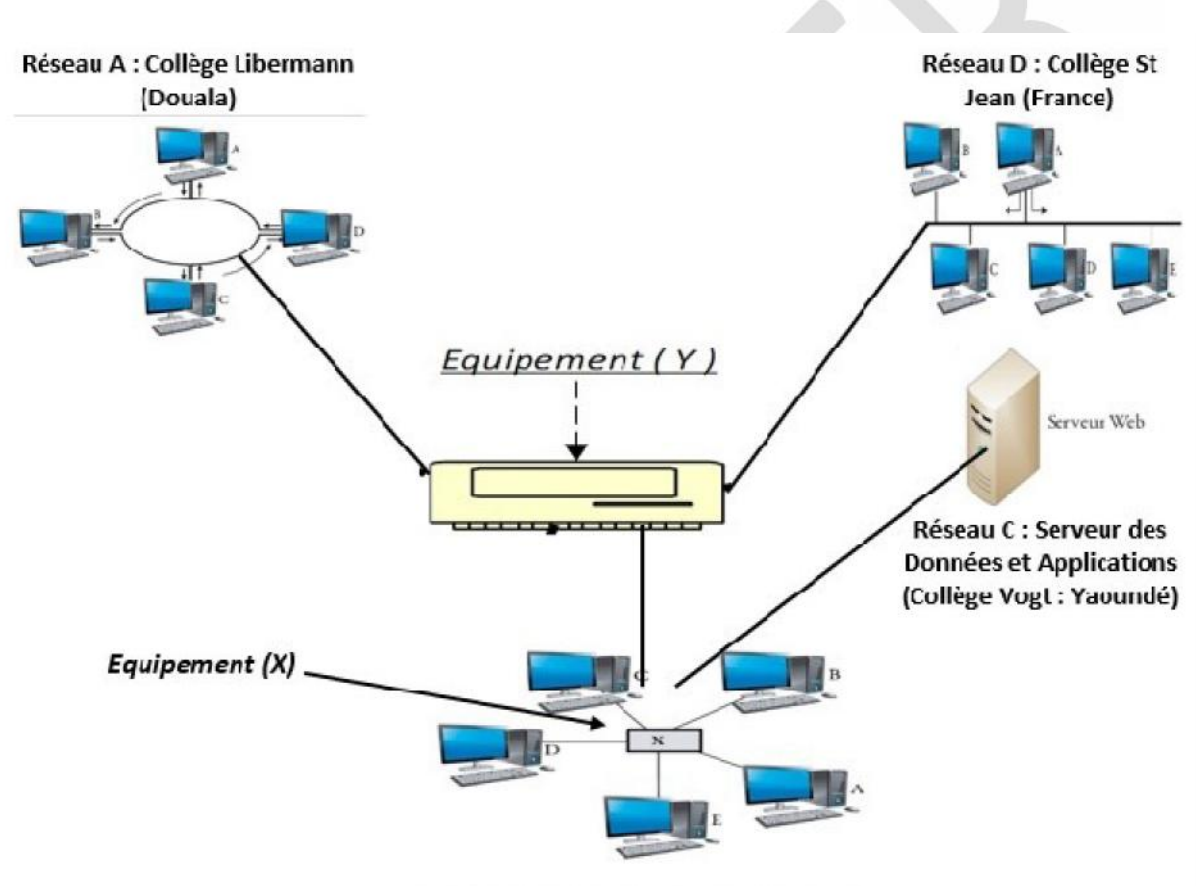

Réseau B : Collège Espérance (Yaoundé)

## **A partir des informations de la figure ci-dessus, répondre aux questions suivantes :**

**1.** Chaque terminal de cette figure est équipé d'un composant de base pour fonctionner en réseau. Quel est ce composant ? Donner son rôle.

**2.** Donner deux raisons qui peuvent motiver la mise en place d'un tel réseau :

**3.** Déterminer la typologie de chacun des réseaux filaires suivants : Réseau A ; Réseau B ; Réseau A+D ; Réseau B+C

**4.** De quelle topologie physique s'agit-t-il dans chacun des cas suivant : Réseau A ; Réseau B

**5.** Identifier chacun des équipements suivants : Equipement X ; Equipement (Y)

## **LE LEADER***en Informatique***, classes de TleACD**

**104**

- **6.** Quelle architecture caractérise Version B + C ?
- **7.** L'un des ordinateurs du réseau B porte l'adresse **192.168.4.10**
- **7.1** A quelle classe d'adresse appartient cette adresse IP
- **7.2** Quel est le masque par défaut appliqué à ce réseau
- **7.3** Quelle est l'adresse de ce réseau

#### **CORRECTION Exercice 1: réseau**

- 1. **réseau informatique :** est un ensemble d'ordinateurs inters reliés entre eux dans le but de s'échanger les informations.
- 2. **Protocol :** c'est un ensemble de règles et procédure à respecter pour établir la communication dans un réseau.
- 3.
- a. C'est un **LAN** car les ordinateurs sont reliés entre eux un espace réduit (salle informatique)
- b. la topologie physique utilisée : **topologie en étoile**
- c. le **Switch** (commutateur) ou le **Hub** (Concentrateur)
- **d. Le Câble réseau.**
- 4. Soit l'adresse réseau suivante : **192.168.11.2**
	- a. Cette adresse représente **l'adresse IP** (Qui est celle d'une ordinateur dans le réseau)
	- b. Sa classe est **C** car 192 appartient à [**192-223**]
	- c. son masque réseau est **255.255.255.0**
- 5. Le **Hub**
- 6. Vous désirez connecter ce réseau à internet
	- a. On aura besoin d'un **modem**
	- b. deux exemples de FAI : **MTN, ORANGE, CAMTEL, NEXTTEL**
	- c. Téléchargement, commerce électronique, chat, forum, web, etc
- 7. a. A=**Bluetooth**, B=**WIFI**
	- **b. WIFI**

#### **CORRECTION Exercice 2 Réseau**

### **A-c B-d C-f D-e E-b F-a**

### **CORRECTION Exercice 3: réseau**

 $1-d$  2- c  $3-h$  4- a

#### **CORRECTION Exercice 4**

## **PDF Compressor Free Version**

a) le **Switch** permet à un ordinateur d'envoyer directement (de manière confidentielle) un message à un autre alors que le **Hub** diffuse le message à tous les ordinateurs du réseau de tel sorte que l'ordinateur concerné la conserve.

b) les ordinateurs qui recevront sont : **B, C, D**

c) les ordinateurs qui recevront sont : **B, C, D, G**

d) Il faudra changer le **Hub** en **Switch.**

4) Cochez la classe des adresses IP suivantes :

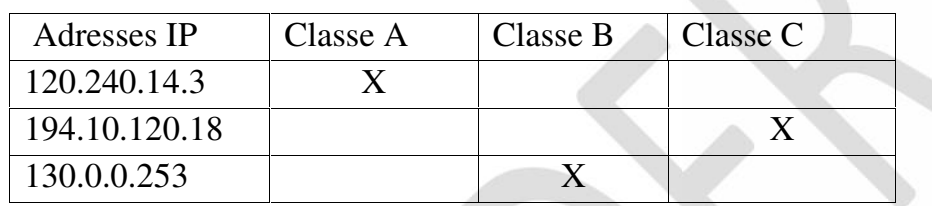

#### **CORRECTION Exercice 5**

1 – **Upload :** est une opération qui permet de transférer les fichiers d'un ordinateur vers internet. **Download** : encore appelé en français **téléchargement**, c'est une opération qui consiste à récupérer ou envoyer un fichier sur un serveur. **Cloud** ; c'est un nuage qui permet de recouvrir l'ensemble de solutions de stockage distants (sur des serveurs distants) et accessible par Internet.

2 – les **services offerts par internet**

**3 – avantage du Cloud :** on peut accéder aux données partout où l'on se trouve (tant qu'on dispose de la connexion Internet), La sauvegarde des données est implicite, on n'a plus besoin d'avoir un gros espace de stockage sur nos ordinateurs.

**Inconvénients** : on ne peut pas accéder à ses données lorsque qu'on est hors connexion (Internet), les sécurités de ses données sur le cloud n'est fiable,

4 – 2 FAI au Cameroun : **MTN, Orange, Camtel, NEXTTEL**

5- **Le modem**

# *PDF Compressor Free Version* **oxamen + corrections**

**BACCALAUREAT 2012 (épreuve obligatoire)**

## **I. CONNAISSANCE DU MATERIEL(6pts)**

**1.** Quel nom -t-on aux connexions électriques qui relient les parties du processeur les unes aux autres ? **(1pt)**

- **2**. Choisir la bonne réponse : la mémoire centrale se trouve : **(1pt)**
	- a- dans l'unité de contrôle
	- b- dans l'unité arithmétique
	- c- dans l'unité mathématique
	- d-A côté du processeur
- **3**. Quel est le seul avantage que le microprocesseur a sur le cerveau humain ? **(1pt)**
- **4**. Puisque la mémoire centrale ne peut contenir que les bits (0 et 1)
	- a. Comment faire si l'on veut y stocker des membres plus grands que 1 **? /1.5 pt**
	- b. Combien faut-il de bits pour pouvoir afficher une image qui compte 256 couleurs ?

## **(1.5pt)**

**5.** Selon leur rayon d'action (distance), classer les réseaux ci-dessous par ordre décroissant : WAN, LAN, MAN.

## **II**. **ORGANISATION ET TRAITEMENT DEL'INFORMATION (7pts)**

- **1.** Lorsqu'on exécute un programme dans un ordinateur deux éléments sont généralement sollicités lesquels ? **/2pts**
- **2.** Vous disposez de deux ampoules branchées a une source électrique et munies d'interrupteurs .Lorsqu'une ampoule est allumée elle prend la forme A et lorsqu'elle est éteinte elle prend la forme E. Vous avez quatre informations à coder à l'aide de ces ampoules.
	- a. Former ces codes. **/2pts**
	- b. Pour coder 16 informations, de combien d'ampoules doit-on disposer. **/1pt**
- **3.** Quel nom donne-t-on :
	- a. Aux informations qui entrent dans un processus de traitement ? **/1pt**
	- b. A celles qui sortent ? **/1pt**

## **III.CONNAISSANCE DES LOGICIELS DE BASE ET D'APPLICATION**

- **1.** Vous voulez assembler un ordinateur et le faire fonctionner, quel type de logiciel devez- vous installer en premier ? **/2pts**
- **2.** Vous disposez d'un ensemble de logiciels bureautiques, quel logiciel utilisez –vous pour faire vos tableaux et calculs ? il appartient à quelle famille de logiciels.
- **3.** Comment appelle –t-on le logiciel qui permet a un périphérique de bien fonctionner ?

**Baccalauréat 2013(épreuve obligatoire)**